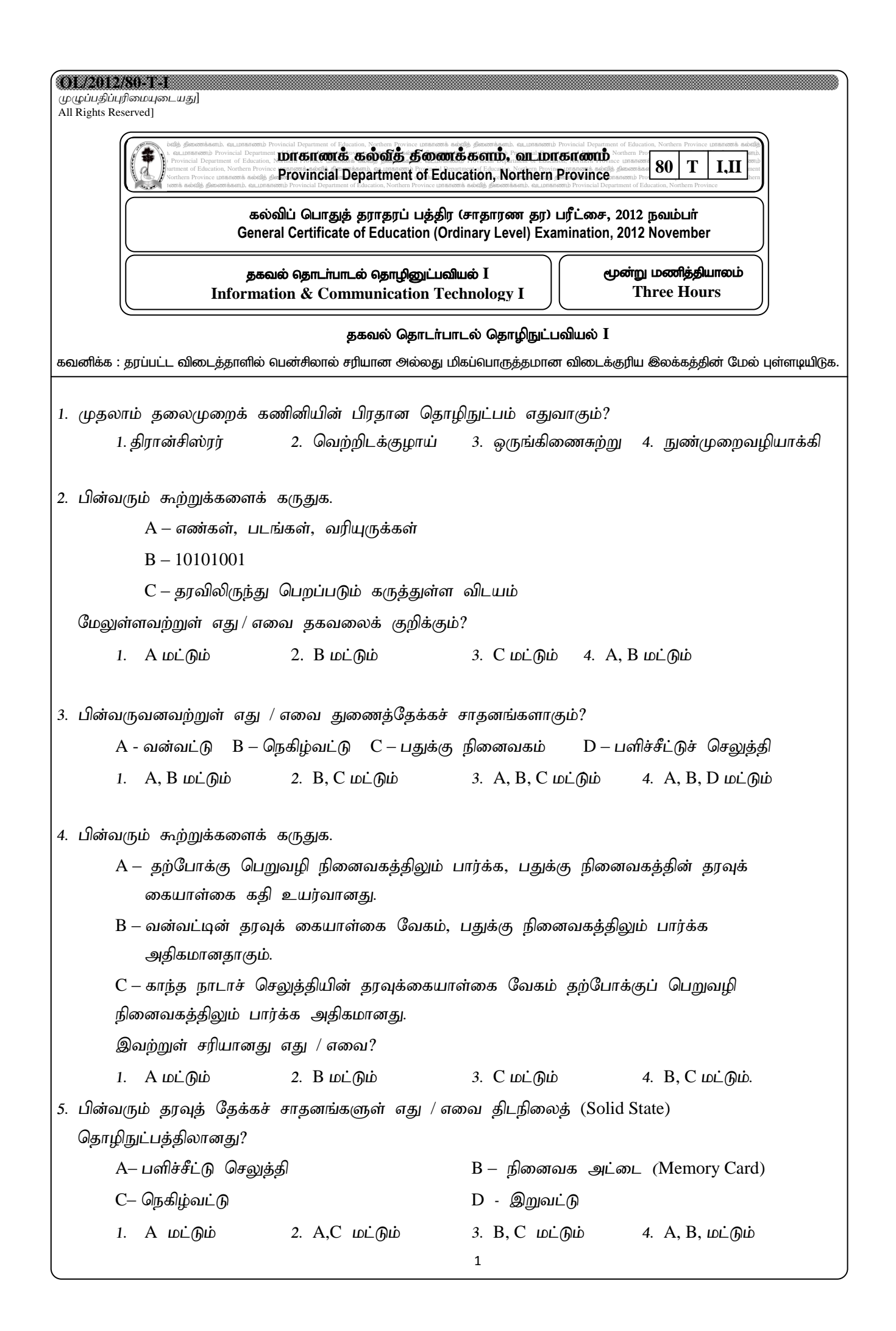

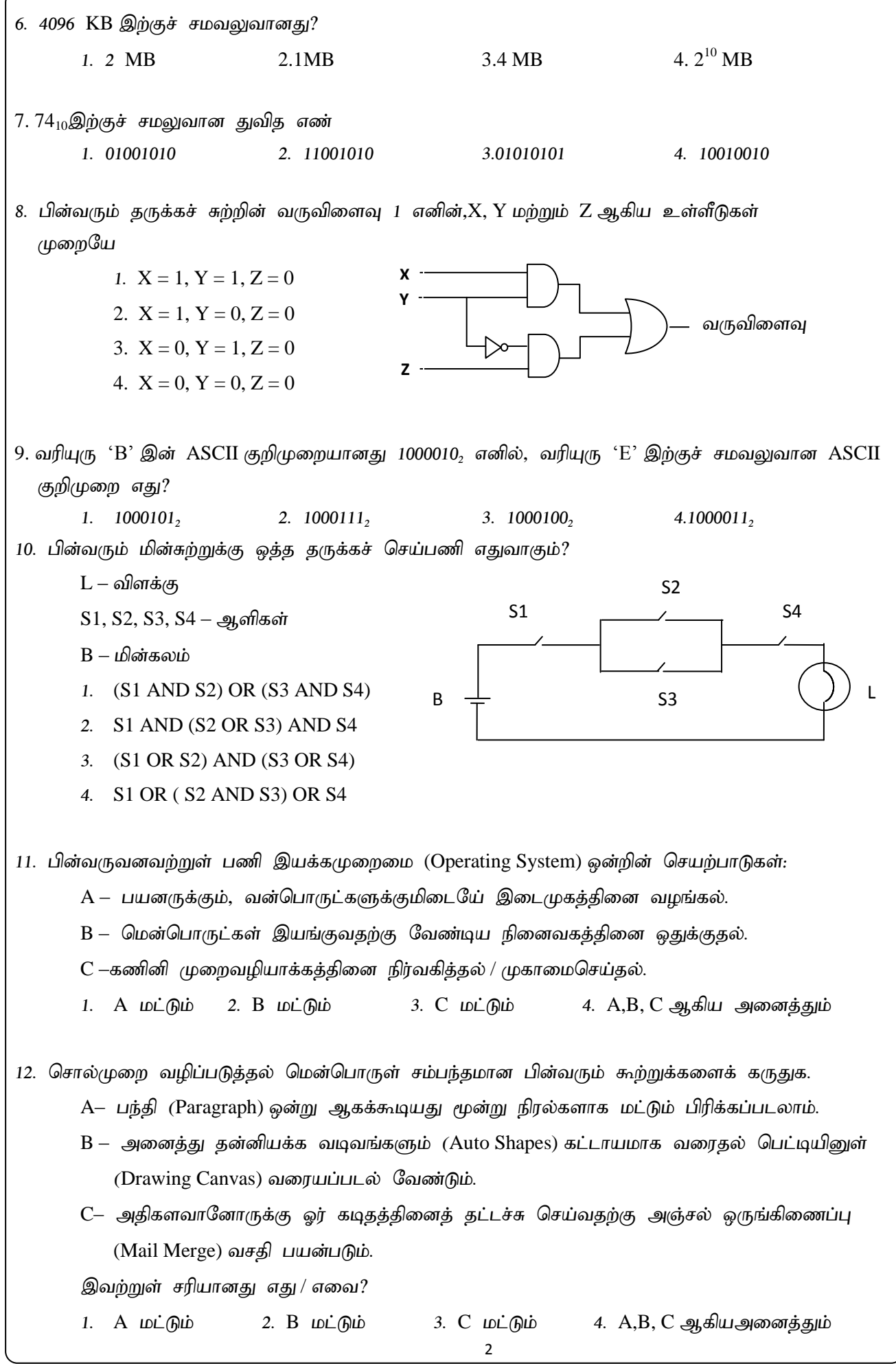

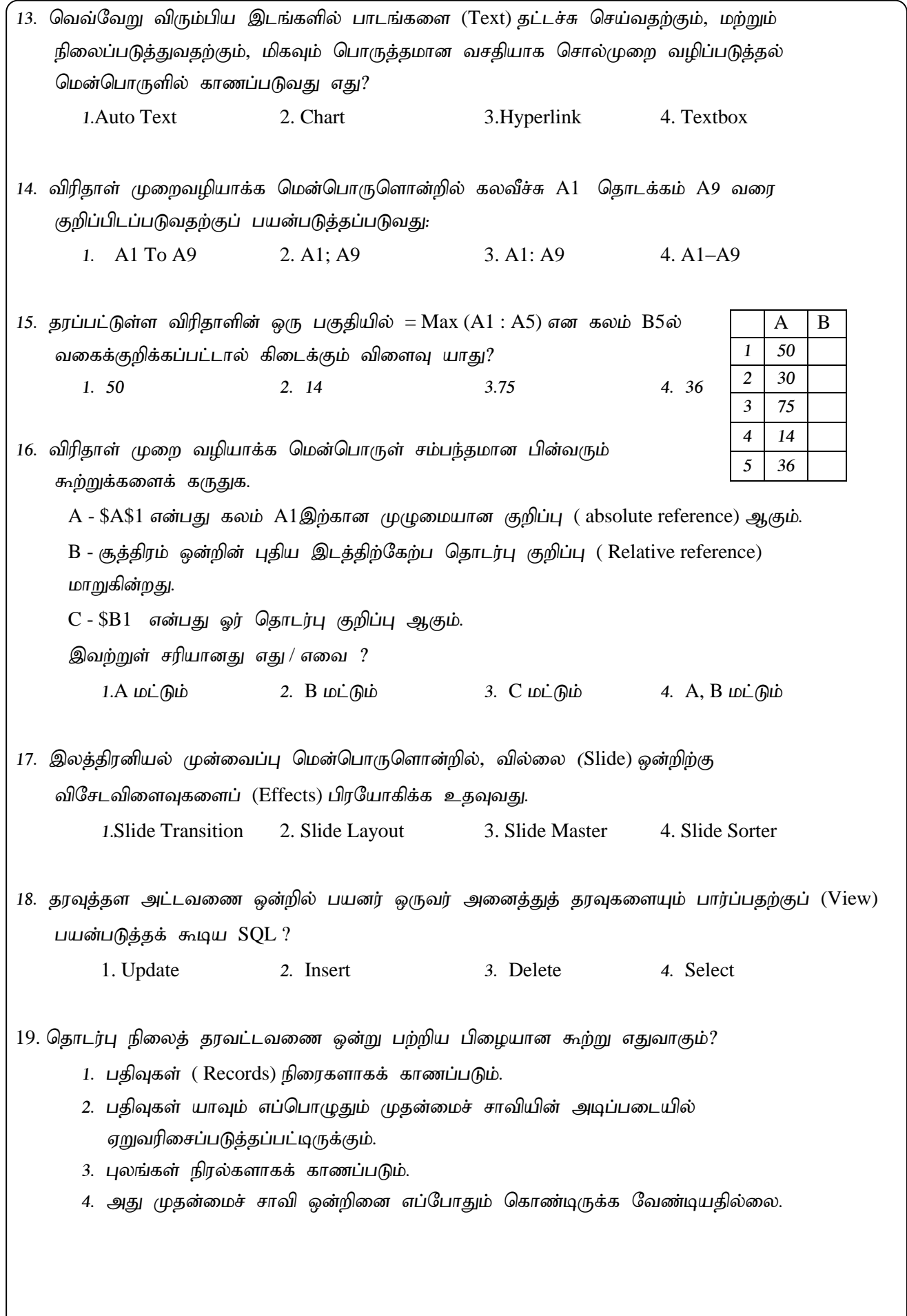

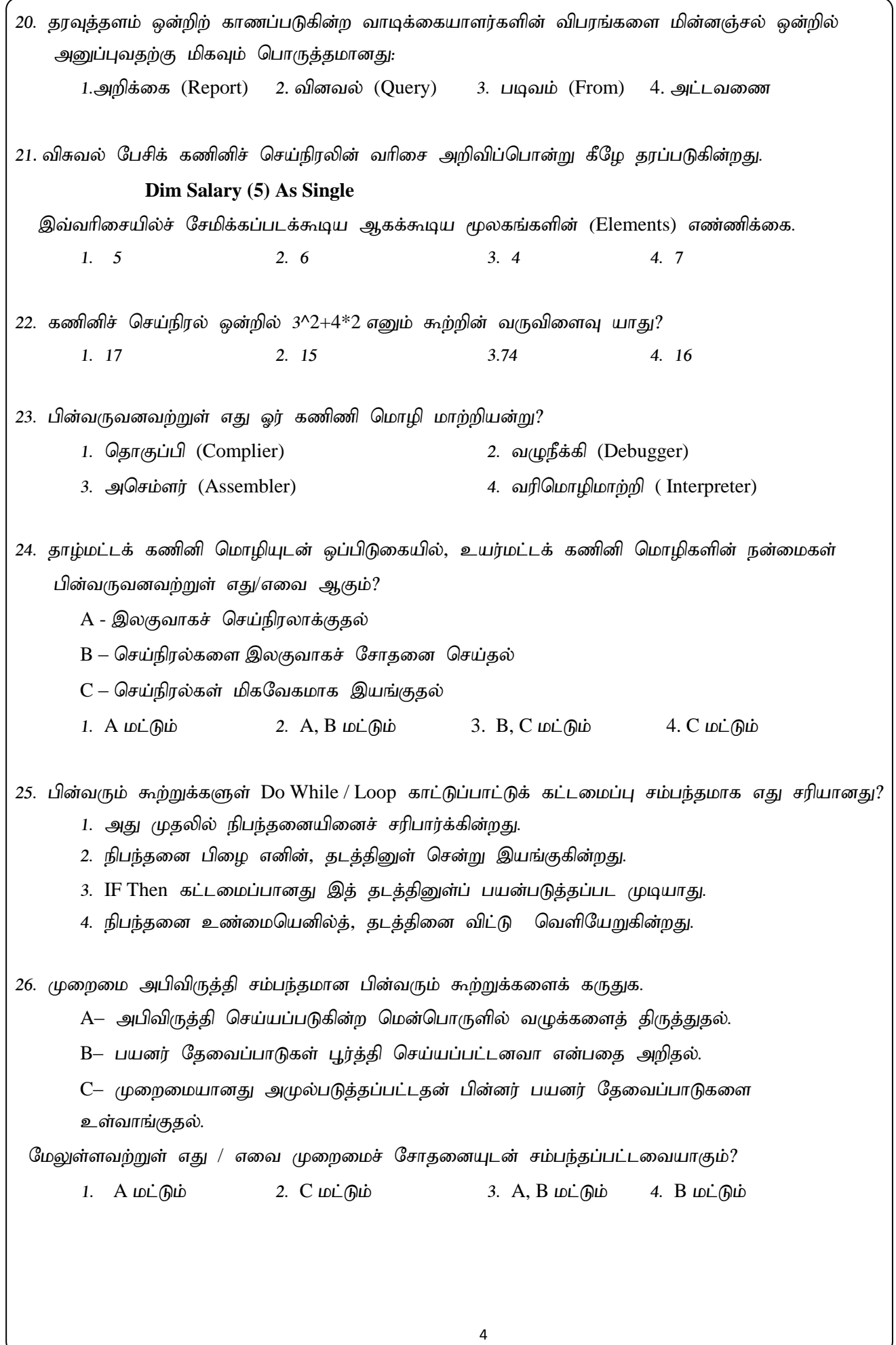

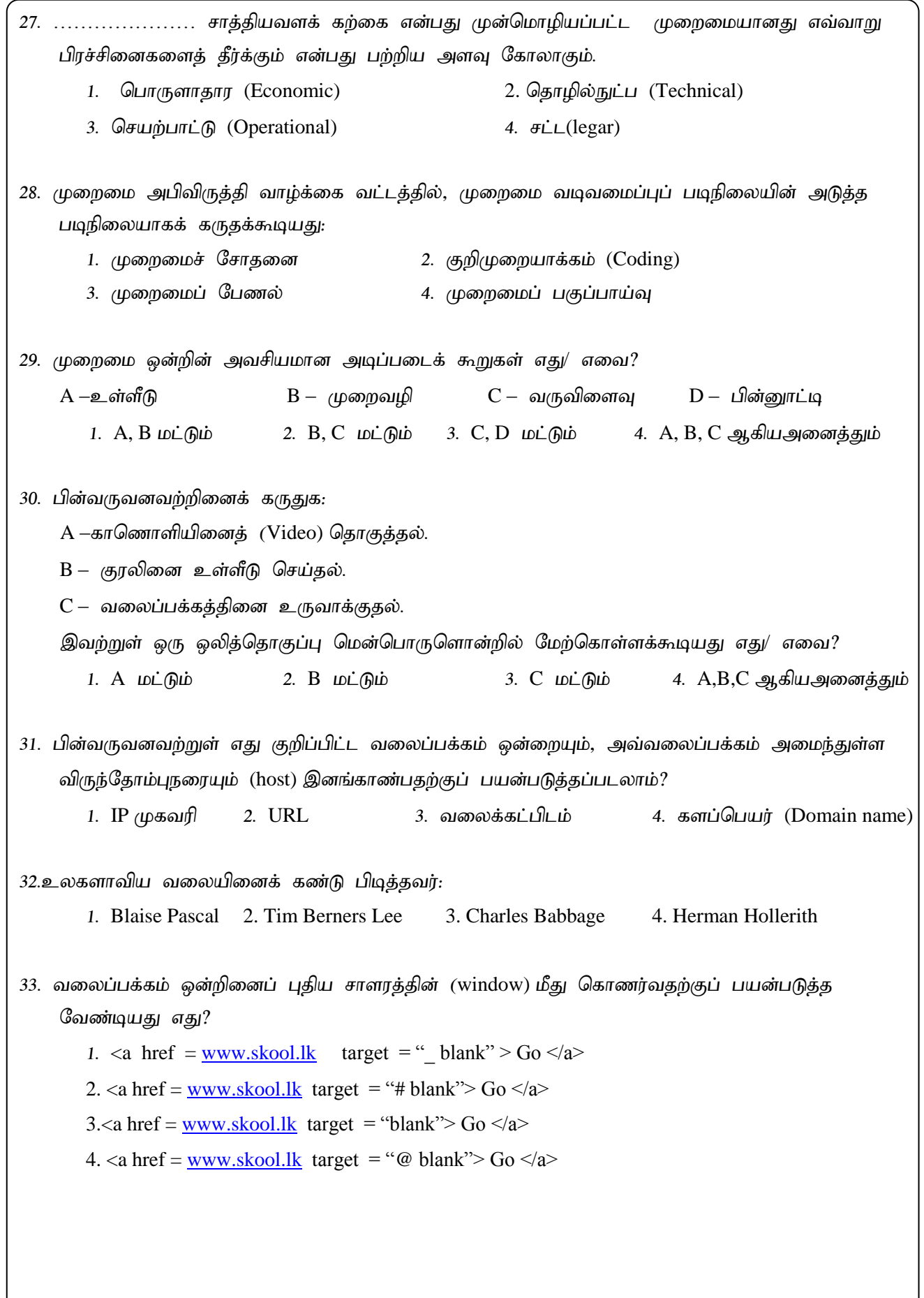

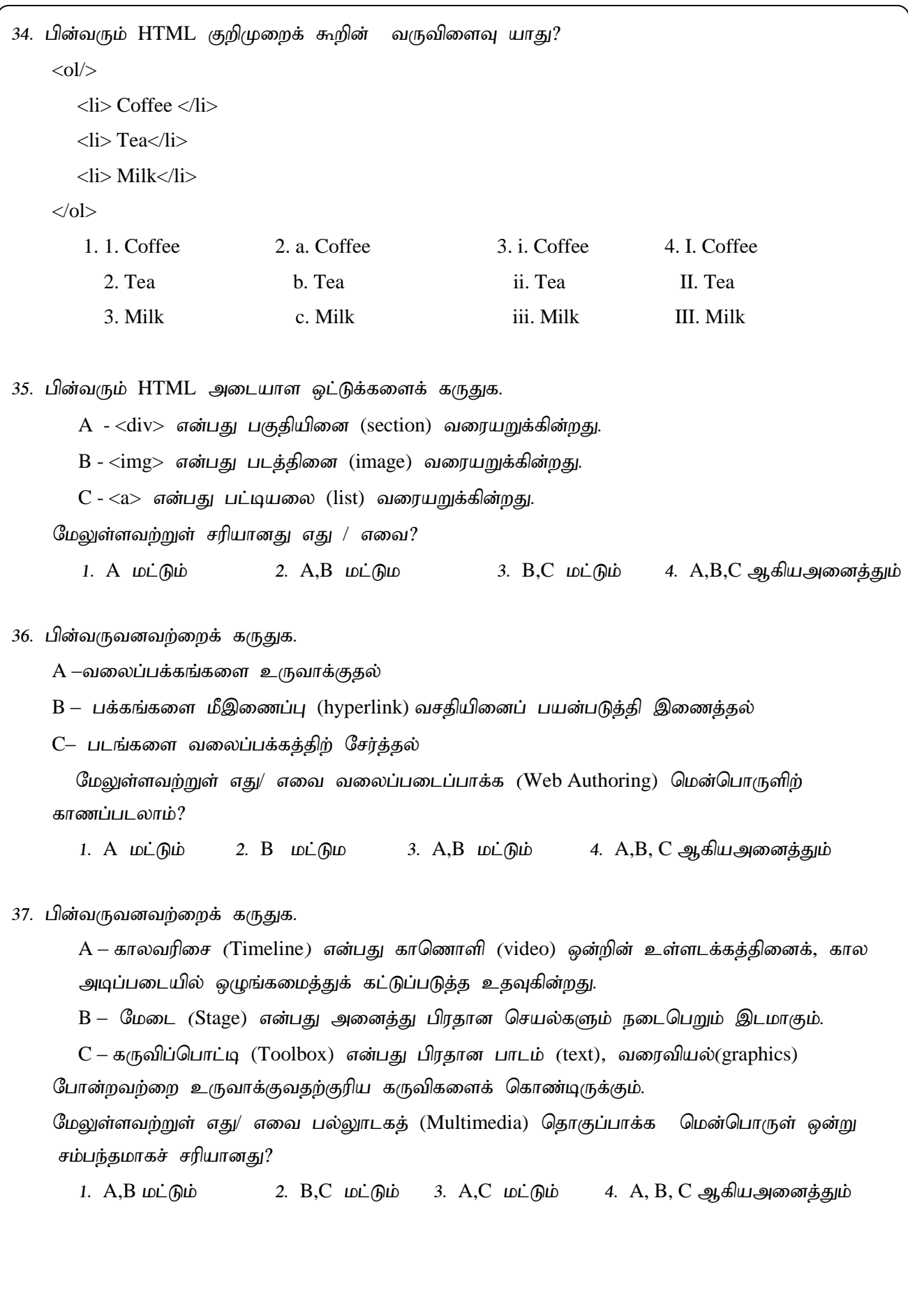

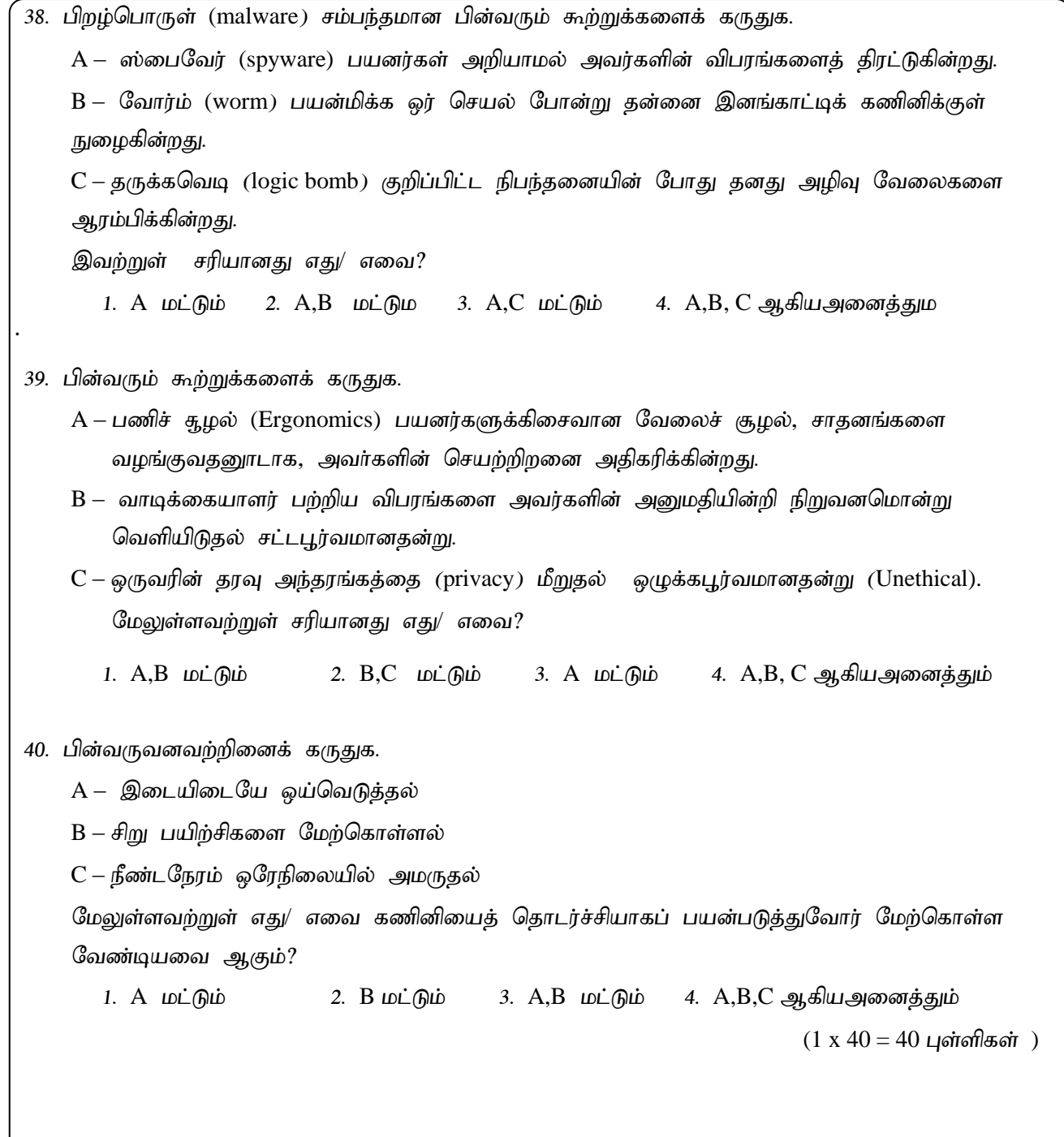

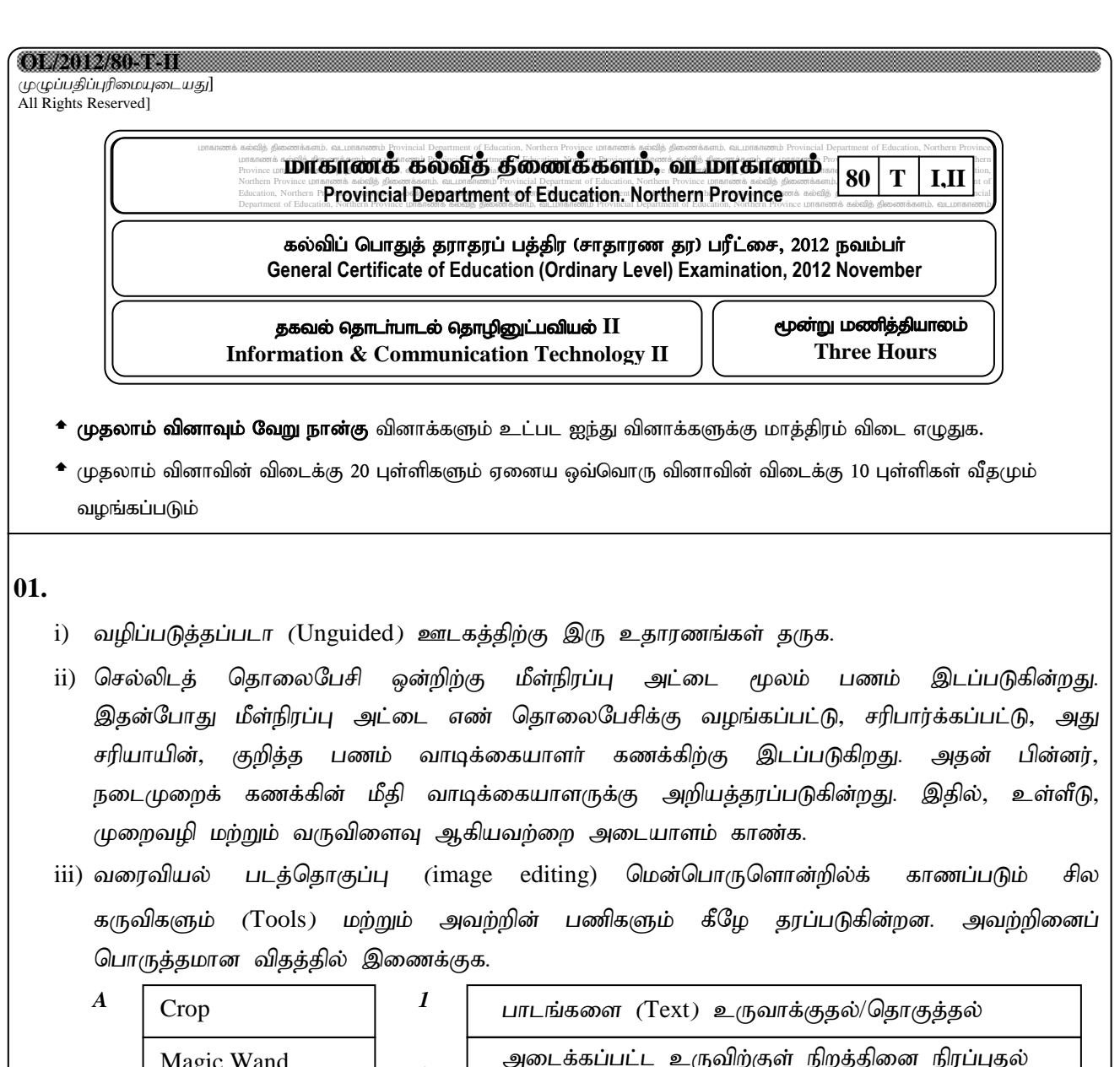

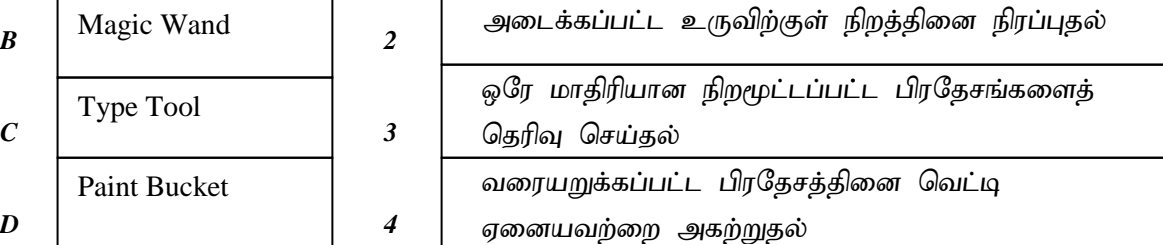

iv)  $110101$ , என்பதை அடி எட்டிற்கு மாற்றுக.

v) பின்வரும் தருக்கச்சுற்றின் வருவிளைவினை எழுதி, விடையினைச் சுருக்குக.

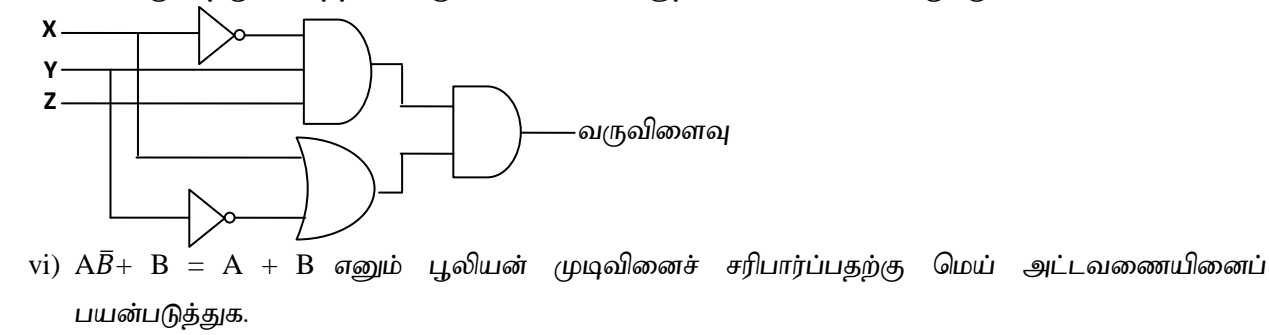

vii) பின்வரும் மென்பொருட்களை முறைமை மென்பொருள் மற்றும் பிரயோக மென்பொருள என வகைப்படுத்துக. MacOS, Opera, Adobe Photoshop, Linux

viii) பின்வரும் போலிக் குறிமுறையானது 1 தொடக்கம் 10 வரையான ஒற்றை எண்களின் கூட்டுத்தொகையினைப் பெறுவதற்குப் பயன்படுத்தப்படுகின்றது. இதிலுள்ள இடைவெளிகளை நிரப்புக.

Begin

 $Total = 0$ For count =  $\dots \dots \dots$  to  $\dots \dots \dots$ If (count is odd) then total = …………………… End if Next count Display …………

End

ix) அபிவிருத்தி செய்யப்பட்டு, அமுலாக்கப்பட்ட முறைமை ஒன்று முறைமைப் பேணல் (Maintenance) செய்யவேண்டியிருப்பதற்கான ஏதாவது இரு காரணங்களை எழுதிக்காட்டுக.

x) முறைமை அமுலாக்கம் தொடர்பில் சமாந்தர (Parallel) அமுலாக்கத்துடன் ஒப்பிடுகையில், நேரடி (Direct) அமுலாக்கத்தின் அனுகூலம் ஒன்றையும், பிரதிகூலம் ஒன்றையும் மிகச்சுருக்கமாகக் குறிப்பிடுக.

 $(2 \times 10) = 20$  புள்ளிகள்)

**02.** பாடசாலை ஒன்று கணினி வலையமைப்பொன்றினை உள்ளகரீகியாகப் பராமரிகின்றது. இது பாடசாலையின் அலுவலகம், கணினி ஆய்வுகூடம், ஆசிரியர் அறை, விஞ்ஞான ஆய்வு கூடம் மற்றும் நூலகம் என அனைத்துப் பிரிவுகளுக்கும் வியாபிக்கின்றது.

- i) இவ்வலையமைபப்பினூடாகப் பாடசாலை பெற்றுக் கொள்ளக்கூடிய ஏதாவது இரு நன்மைகளைக் குறிப்பிடுக.
- ii) ஆசிரியர்கள் தங்களுக்கிடையில் இவ்வலையமைப்பினூடு மின்னஞ்சலை அனுப்ப முடியும். இதனால் ஏற்படக்கூடிய நன்மை ஒன்றைக் குறிப்பிடுக.

iii)பாடசாலையின் ஓர் பகுதியில் நடைபெறும் நிகழ்ச்சிகளை, இன்னோர் இடத்திலிருந்து மாணவர்கள் பார்ப்பதற்கு வசதியாக வீடியோ மாநாட்டு (Video Conference) வசதி ஏற்படுத்தப்படவுள்ளது. இதற்குத் தேவையான சாதனங்கள் அல்லது கருவிகள் இரண்டினை எழுதுக.

iv) ,t;iyaikg;gpidg; ghlrhiyapDs ; mDkjpaspf;fg;gl;ltu;fs; khj;jpuk; பயன்படுத்துவதை உறுதிப்படுத்துவதற்காகப் பயன்படுத்தத்தக்க பாதுகாப்பு விடயம் ஒன்றினைக் குறிப்பிடுக.

 $(4+2+2+2=10)$  புள்ளிகள்)

03. உதைபந்தாட்டக் கழகமொன்று தனது அரையாண்டில் வெவ்வேறு மூலங்களிலிருந்து பெற்றுக்கொண்ட வருமானங்களைக் கையாள்வதற்காக ஒரு விரிதாளினைப் பயன்படுத்துகின்றது.

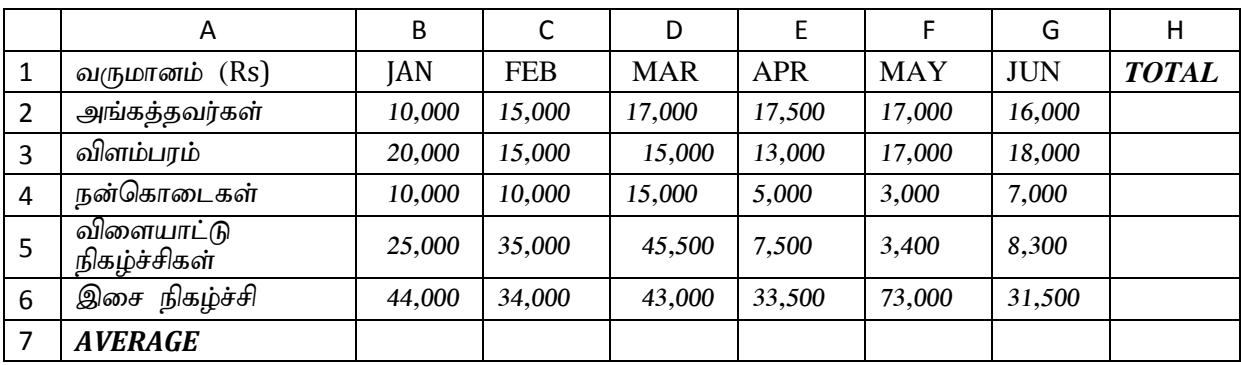

- i) ஒவ்வொரு மாதமும் விளம்பரத்தின் மூலம் பெறப்பட்ட வருமானத்தினை வகை குறிப்பதற்குப் பொருத்தமான இரு வரைபுகளின் (chart) பெயர்களைக் குறிப்பிடுக.
- ii) முதல் ஆறு மாதங்களும் அங்கத்தவர்கள் மூலம் பெறப்பட்ட வருமானத்தின் மொத்தத் தொகையினைக் கலம் H2 இல் வகைகுறிப்பதற்குப் பொருத்தமான செயற்கூறினை (function) எழுதுக $?$
- iii) JAN மாதத்திற்குரிய சராசரி வருமானத்தினை கலம் B7 இல் வகை குறிப்பதற்குப் பொருத்தமான செயற்கூறினை அல்லது சூத்திரத்தினை (formula) எழுதுக.
- iv) முதல் ஆறு மாதங்களிலும் பெறப்பட்ட மொத்த வருமானத்தினைக் கலம் H7 இல் வகை குறிப்பதற்குப் பொருத்தமான சூத்திரத்தினை எழுதிக் காட்டுக.

 $(2\frac{1}{2})$  $\frac{1}{2}$  x 4 = 10 புள்ளிகள்)

04. விளையாட்டுக் கழகம் ஒன்றின் அங்கத்தவர்கள் பற்றிய தரவுத்தளம் ஒன்றின் மாதிரி அட்டவணையிற் காணப்படும் புலங்கள் கீழே தரப்படுகின்றன.

- i) இப்புலங்கள் ஒவ்வொன்றிற்கும் பொருத்தமான தரவு வகைகளை எழுதிக் காட்டுக.
	- $\triangleq$  அங்கத்தவர் எண்.
	- அங்கத்தவர் பெயர்.
	- ◆ முகவரி
	- வருடத்திற்கான சந்தாப்பணம்
	- $\,$  அங்கத்தவர் ஒன்றுக்கு மேற்பட்ட விளையாட்டுக்களில் விளையாடுகின்றாரா? இல்லையா? என்பது பற்றிய விபரம்.
	- பிறந்த திகதி
- ii) தொடர்புநிலைத் தரவுத்தள முகாமைத்துவம் சம்பந்தமான பின்வரும் பதங்களைச் சுருக்கமாக விபரிக்குக.
	- a) தரவு வேள்மிகை (data redundancy)
	- b) முதன்மைச்சாவி (primary key)
	- c) தரவுக் காப்பு (data backup)

 $(4 + 6 = 10 \text{ L} \text{sin} \text{m} \text{cos} \text{m})$ 

```
05. பின்வரும் வடிவமைப்பானது வலைப்பக்கம் ஒன்றில் காணப்படுகின்றது.
                                                              இங்கு
     Login
                                                              A - பாடப்பெட்டி (Textbox)
     Login
                                                              B - Bடவுச்சொல் பெட்டி (Password box)
                                           ◀
                                                       Ā
     User Name:
                                                              C - வழங்கல் பொத்தான் (Submit button)
                                                        Ŕ.
                                                              D - மீளும் பொத்தான் (Reset button)
     Pass word :
                                                              ஆகும்.
        Submit
                             Reset
             \mathbb CD
i) இவ்வலைப்பக்கத்திற்கான HTMLகுறிமுறை கீழே தரப்படுகின்றது. அதன் இடைவெளிகளுக்குப்
   பொருத்தமான விடயங்களை (P, Q, R, S) எழுதிக் காட்டுக.
        …………
P
        <head>
        <title> Login </title>
        </head>
        <body>
        <form>
        \langle u \rangle Login \langle u \rangle \langle br \rangleUserName : <input type = "\ldots, \ldots, \star, \gg br/>
        Password : \langle input type = " password" \rangle \langlebr\rangle\langle input type ="submit" \langle \rangle<input type ="………" />
R
        \langleform\rangle< \| . S . \| ></html>
ii) பின்வருவனவற்றினைச் சுருக்கமாக விளக்குக.
        a) இலக்கக் கையெழுத்து (Digital signature / Digital ID)
        b) மென்பொருள் திருட்டு (Software Piracy)
        c) திறந்த மூல மென்பொருள் (Open Source Software)
                                                                                 (4+2+2+2=10 \text{ L}ள்ளிகள்)
```
- $06.$  வீட்டுத்தொலைபேசி இணைப்பினை நாடெங்கும் வழங்குகின்ற ஒர் நிறுவனமானது தனது வாடிக்கையாளர்களுக்கு அவர்களின் தொலைபேசிக் கட்டணங்கள் உரிய காலத்திற் செலுத்தப்பட்டிருப்பின் சில அன்பளிப்புக்களை அவர்களுக்கு வழங்கி ஊக்குவிக்கின்றது.
	- i) ஓர் குறித்த வாடிக்கையாளர் நிலையம் ஒன்றில், ஒரு நாளில் குறிப்பிட்ட எண்ணிக்கையான வாடிக்ககையாளர்கள் இவ்வாறு ஊக்குவிக்கப்படுகின்றார்கள். இத் தருக்கத்திற்குரிய பாய்ச்சற்கோட்டு வரைபடம் ஒன்று கீழே தரப்படுகின்றது. இடைவெளிகளில் தரப்பட்டுள்ள A, B,  $C, D, E$  என்பவற்றுக்குப் பொருத்தமான விடயங்களைக் குறிப்பிடுக.

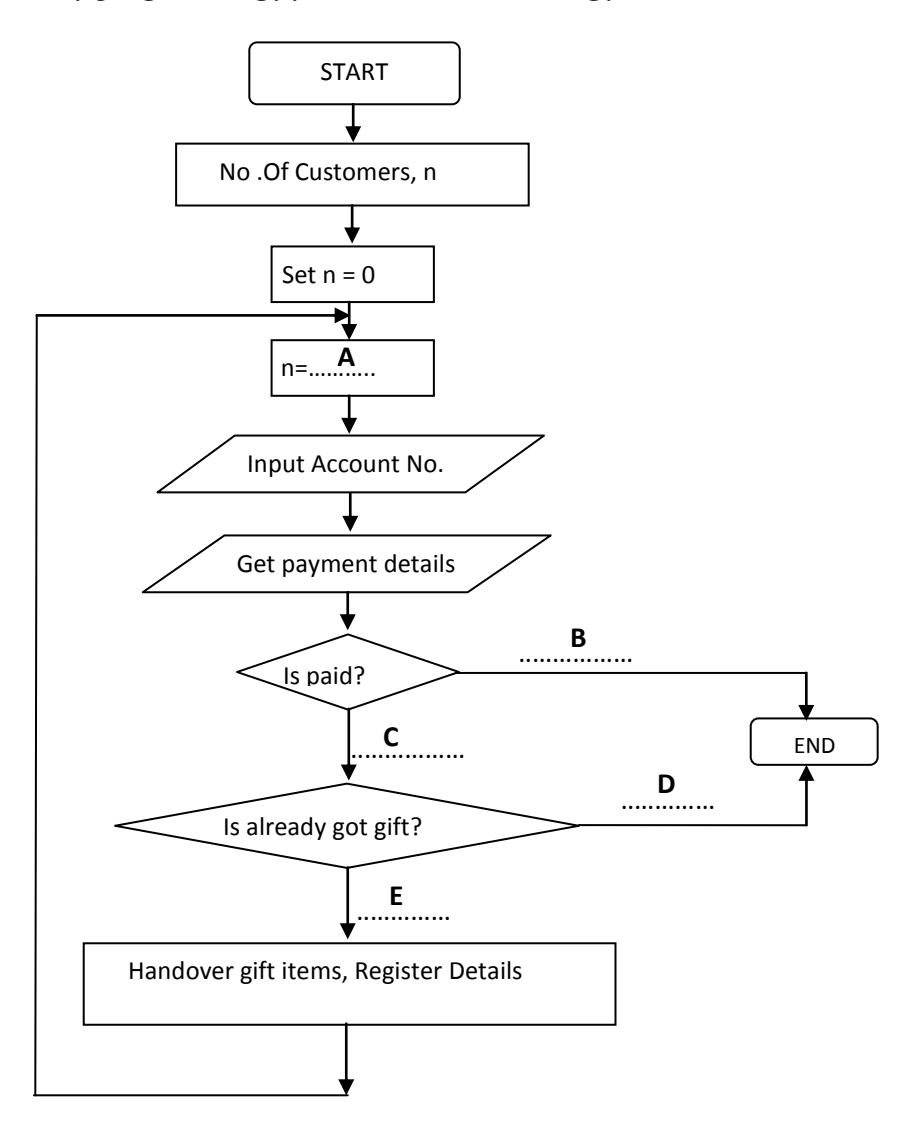

No. of customers - வாடிக்கையாளர் எண்ணிக்கை Input Account No. - கணக்கு எண்ணினை உள்ளீடு செய்க Get payment details - கட்டண விபரம் பெறல் Is already got gift? - அன்பளிப்பினை முன்னரே பெற்றாரா? Handover gift items - அன்பளிப்புக்களைக் யைளித்தல் Register details - விபரங்களைப் பதிவு செய்தல்

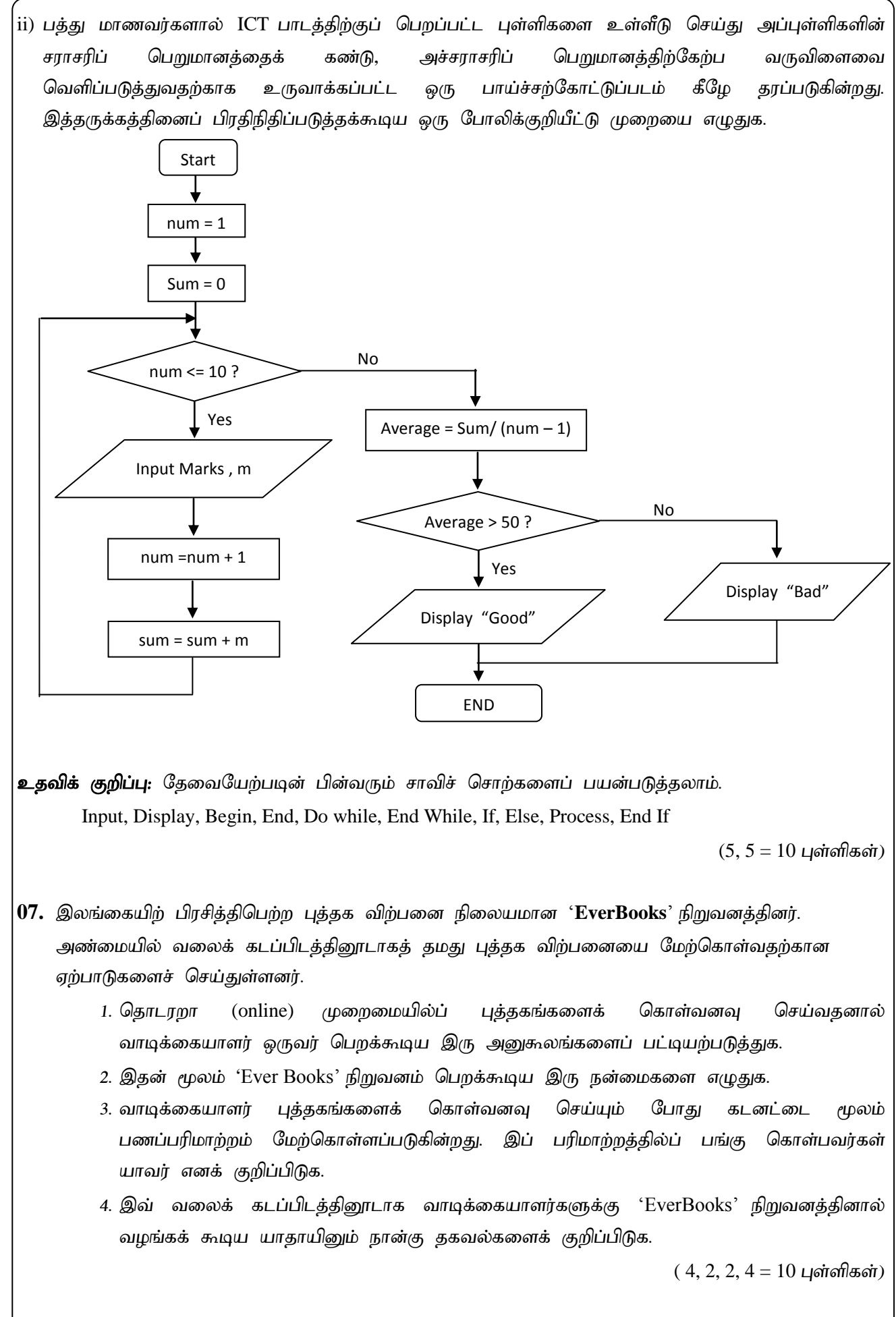